# **Cohort Building Program**

**User manual V1.0**

**Thuy Thai Department of Pharmaceutical Outcomes and Policy University of Florida October 19, 2021**

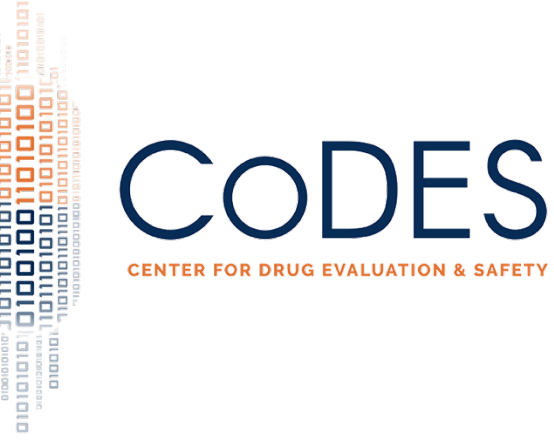

# An overview of the Cohort Building Program

This Cohort Building Program was developed to create two analytic datasets with a new user and active comparator cohort design. The program includes two sub-programs (program I and II). The program I is used to identify patients with exposure/control drug, index date, a continuous duration of exposure/control drug use, follow-up time, age and sex at index date. The program II defines outcome, outcome date, and creates as many as desired covariates.

The purpose is to create a reusable program that can be applied to various research questions with a limited program modification. The Cohort Building Program can help to speed up the cohort building process. Second, the Program can be used a tool to do a simple check on the feasibility of a new research question. Last, the program can serve as a basic example to build a cohort for a new SAS programmer.

The analytical environment is SAS. Input data is the IBM® MarketScan® Commercial Claim data 2005-2019 and Redbook 2015-2019. Outputs include two datasets in SAS format.

# A user manual guide

#### a. An overview about the cohort design and the Cohort Building Program

The Cohort Building Program uses IBM MarketScan data 2005-2019 to create a cohort study with a new user, active comparator, and no-cohort reentry design (Figure 1).

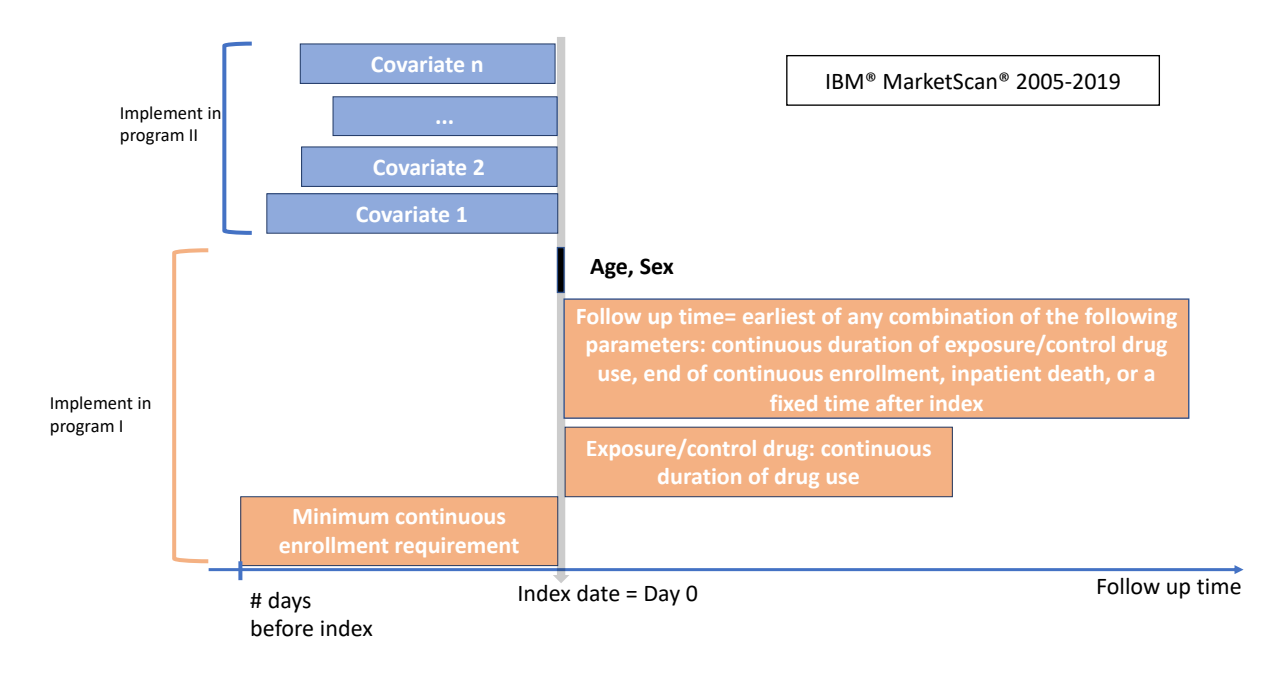

*Note: Parameters in Orange and Blue boxes are defined by users (i.e. modifiable)*

#### Figure 1. Global design diagram

The user can run the program I alone or both programs I and II (of note: program II can only run after the program I completes). Following is a detail about the fixed and modifiable parameters that are defined in the programs I and II.

**Important note: the Cohort-Building Program is not suitable for all research questions. For the study design outside the scope of the program, the user may need to have hard-code modifications.** 

#### **Program I:**

Data source: IBM® MarketScan® Commercial Claims data 2005-2019

#### Exposure measurement:

The program I defines a patient into the exposure or control group if the patient has at least a fill and/or HCPCs codes related to exposure and control drug during 2005-2019, respectively. Index date is the earliest date of drug fills and/or procedure codes. The program I defines a continuous duration of exposure and control drug use with modifiable days of an allowed gap. And if there is a switching to control drug during the active days of supply of the exposure drug, the patient will be censored at the time of switching. The same criterion is applied for the control drug.

Continuous enrollment requirement:

The user can define a number of days with continuous enrollment before and after index date.

## Follow up time:

The user can specify the end of follow-up time by using one or a combination of any following criteria: end of continuous duration of exposure/control drug use, end of continuous enrollment, a fixed time after the index date, or inpatient death date, whichever comes first.

#### **Program II:**

Data source: IBM® MarketScan® Commercial Claims data 2005-2019

#### Outcome measurement:

A patient has the outcome if there is at least one in- or outpatient related diagnosis or procedure code during the follow-up time. The outcome date is the earliest event date.

## Covariate measurement:

The program allows the user to define as many covariates as desired if the user follows the defined macro structures. These covariates can be defined by at least one in- or outpatient related diagnosis or procedure code whose window evaluations can be defined by the users. These covariates can serve as inclusion criteria, exclusion criteria, or confounders.

The program I saves the final dataset named **exposure** with the following variables: patient ID, exposure status, sex, age at index, index date, enrollment start date, enrollment end date, lookback start date, follow-up end date (Table 1).

Program II saves the final dataset named as **cohort** with the following variables: all variables in output in the program I, outcome variable, outcome date, all diagnosis code related covariates, and all procedure code related covariates (Table 1).

## b. How to use the program

Once the user understands all the above characteristics, the user simply needs to search for the term "User-check-point" to find where the user needs to input their parameters as desired. There are one "User\_check\_point" for Program I (User\_check\_point\_1a) and five "User-checkpoint" for Program II (including User\_check\_point\_2a, User\_check\_point\_2b, User\_check\_point\_2c, User\_check\_point\_2d and User\_check\_point\_2e). At each "User-checkpoint", the user needs to input all required parameters until the user reaches "User\_check\_point\_ends" term (a detailed instruction is in Table 1). After all required parameters are input, the user needs to submit the program, and the output datasets are saved in a user-defined folder.

The program I, program II, and example programs are included in this package.

## c. Further information and suggestion

The program can have further improvement. If the user has any question or suggestion, please feel free to contact: Thuy Thai, email: thuythai@ufl.edu.

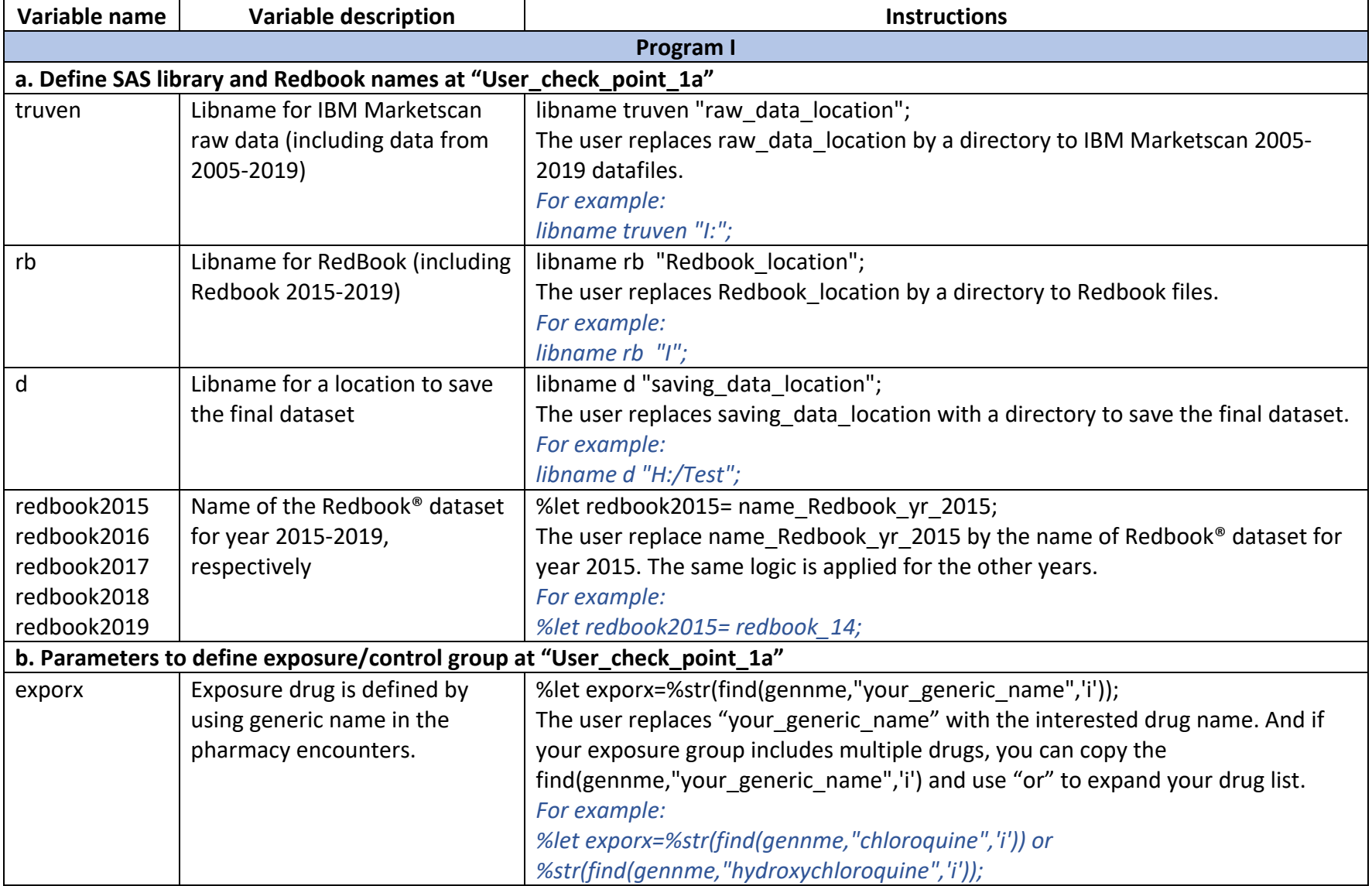

## Table 1. Input and output parameters with detailed instruction and examples for Program I and II

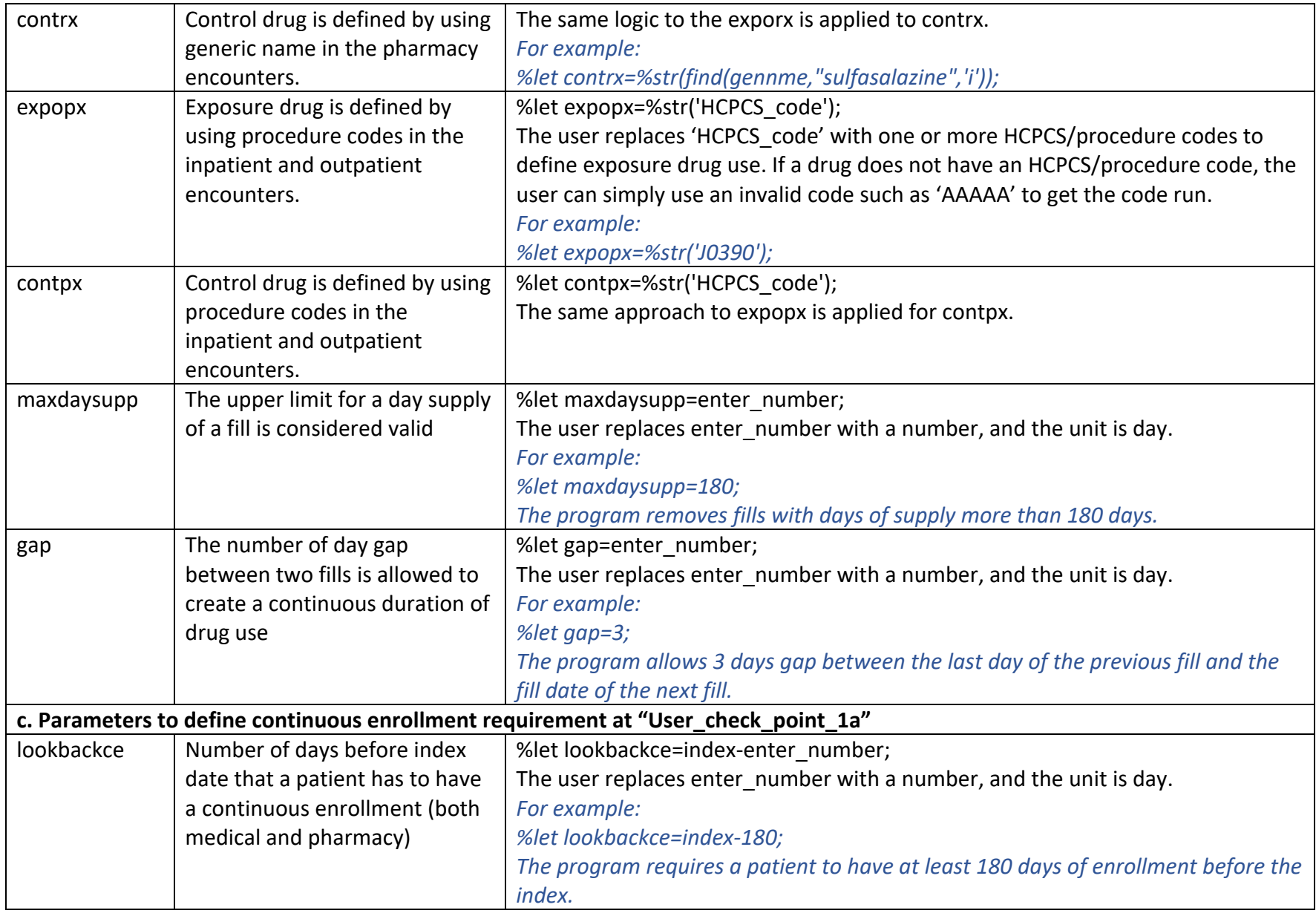

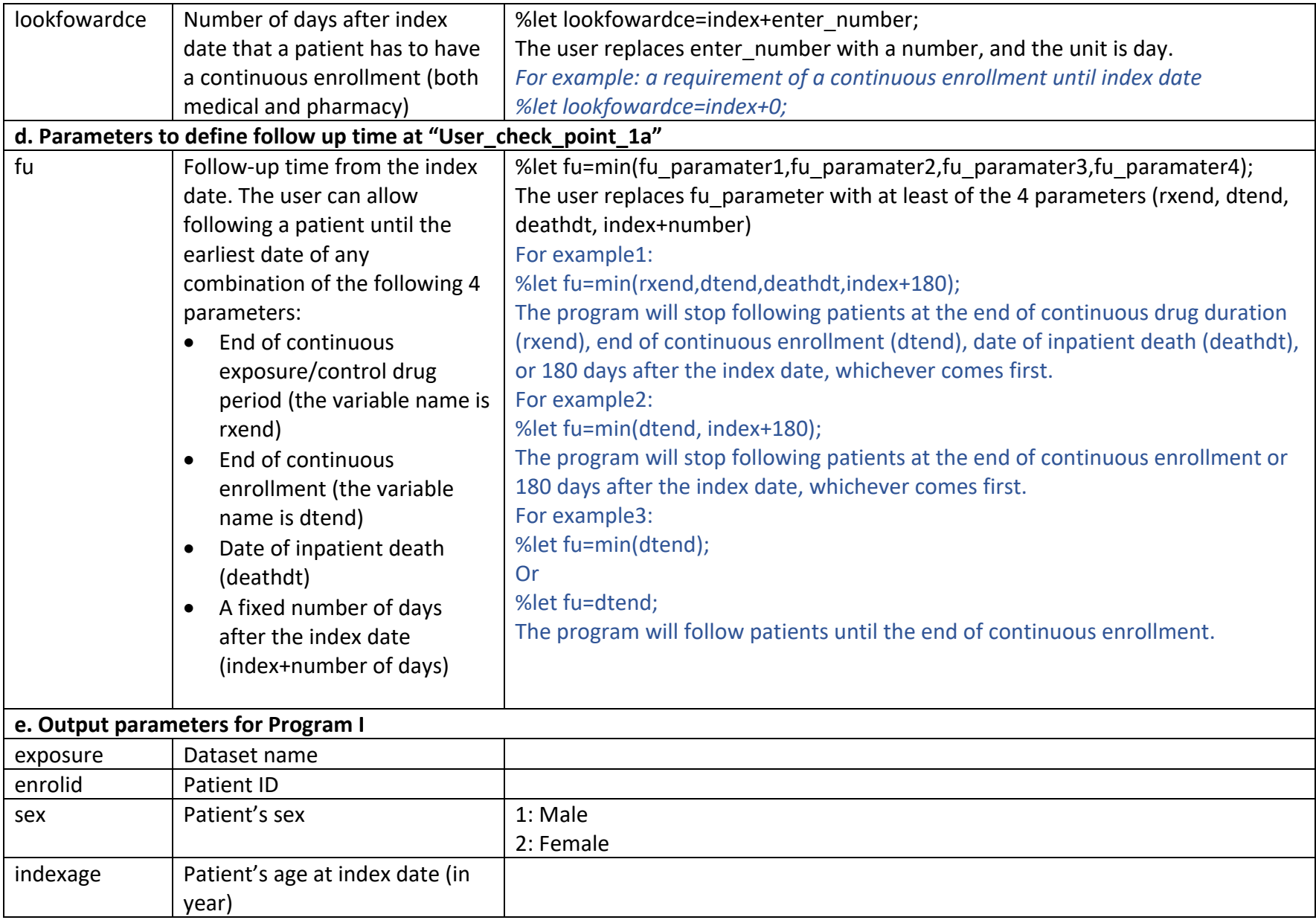

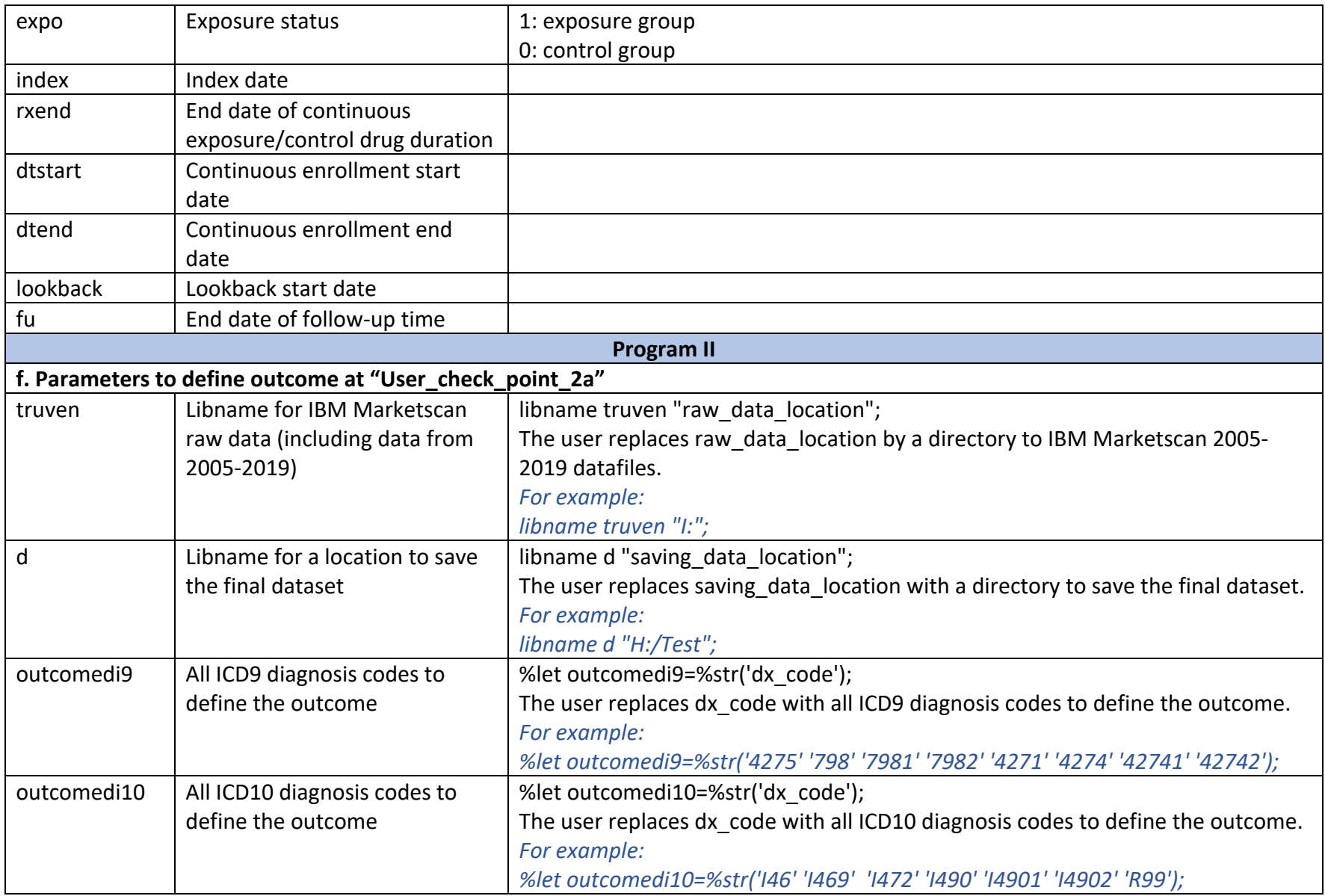

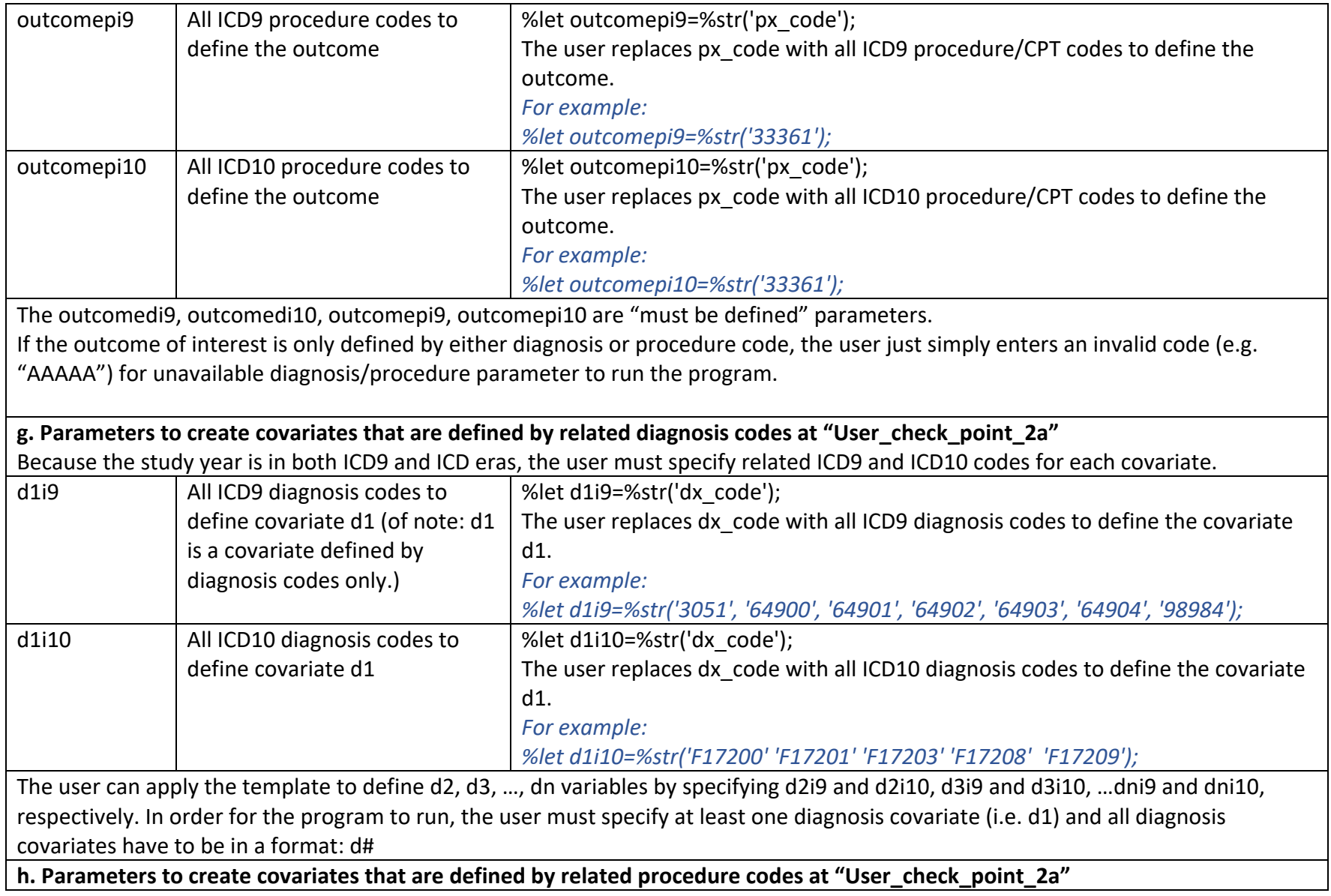

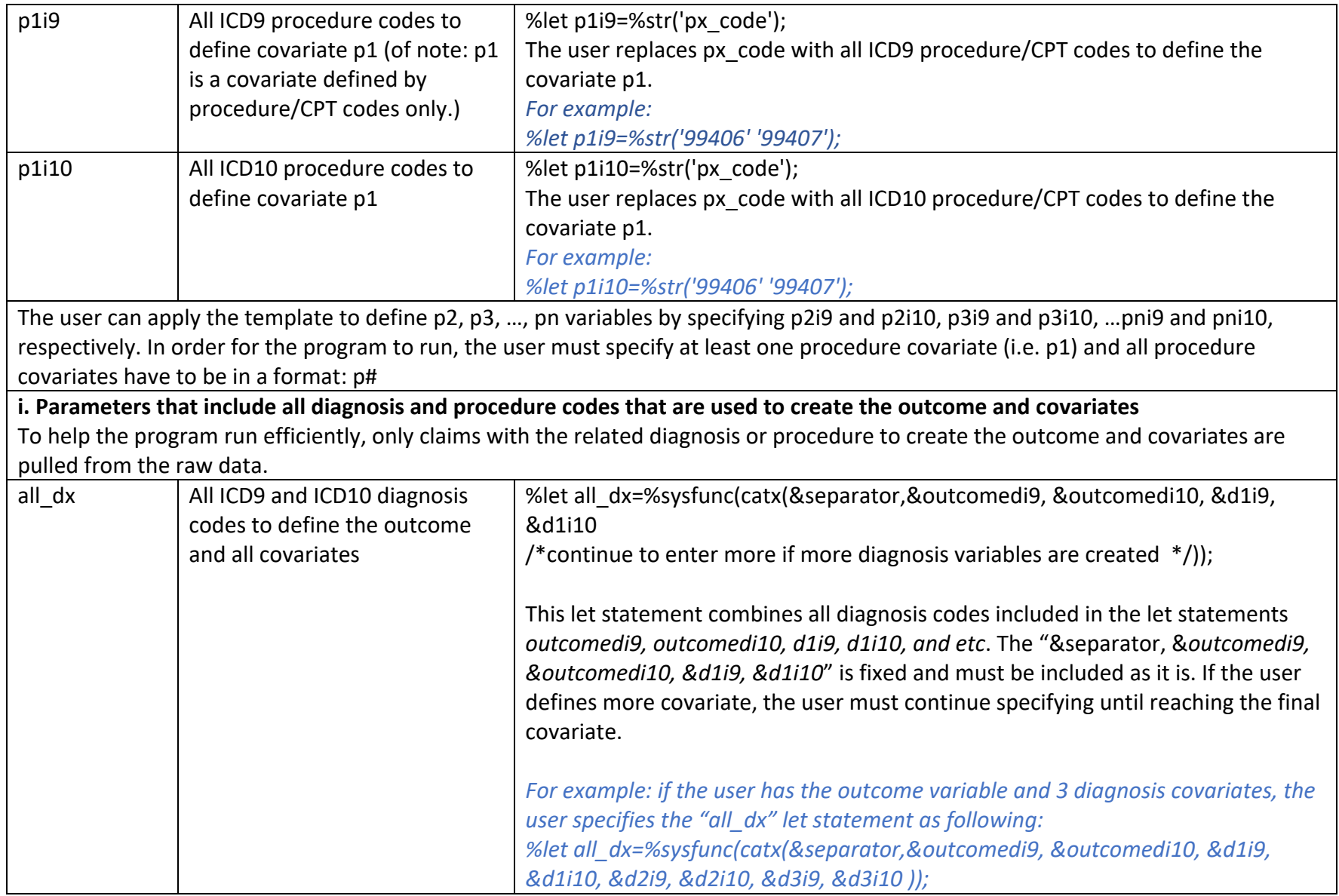

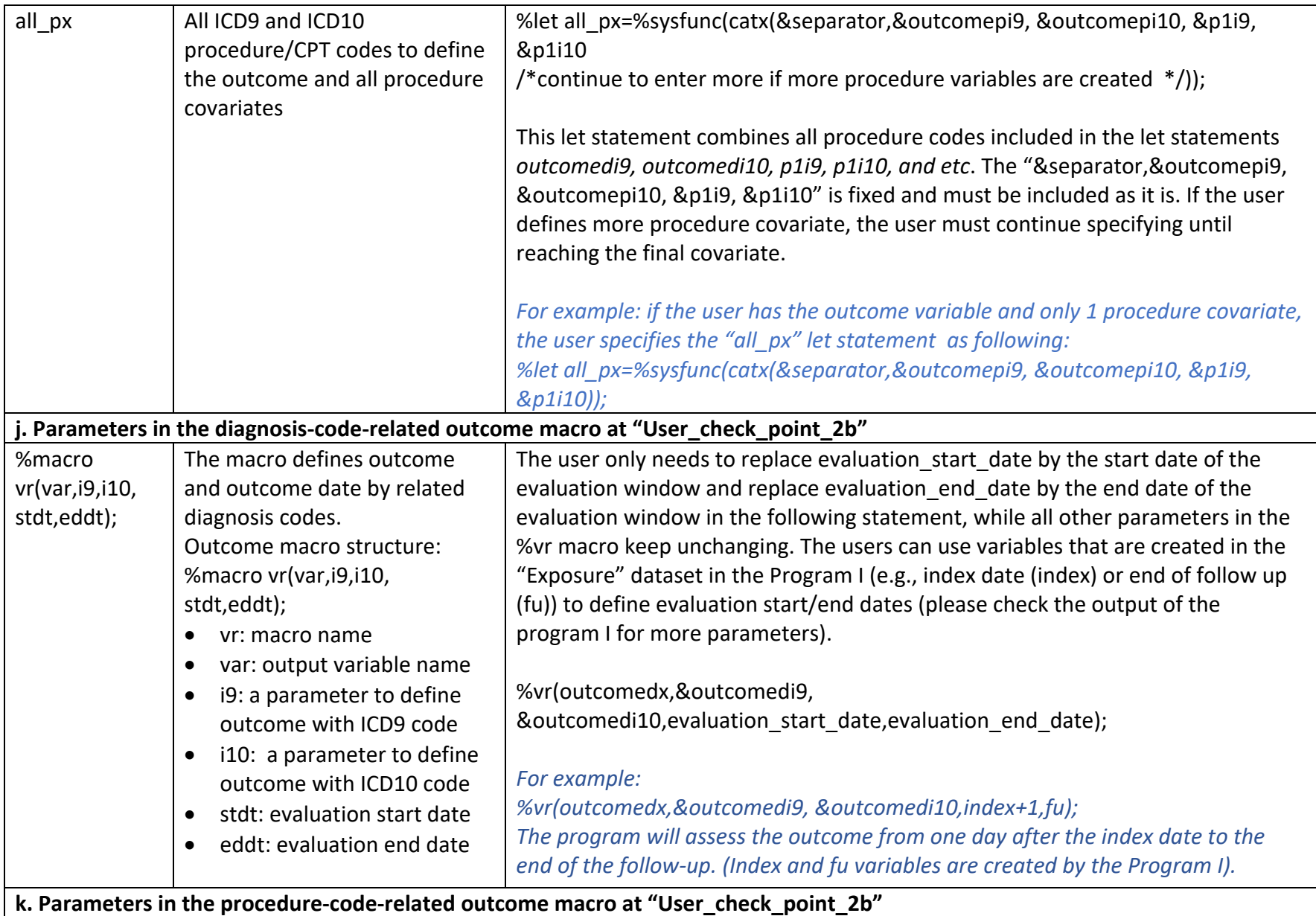

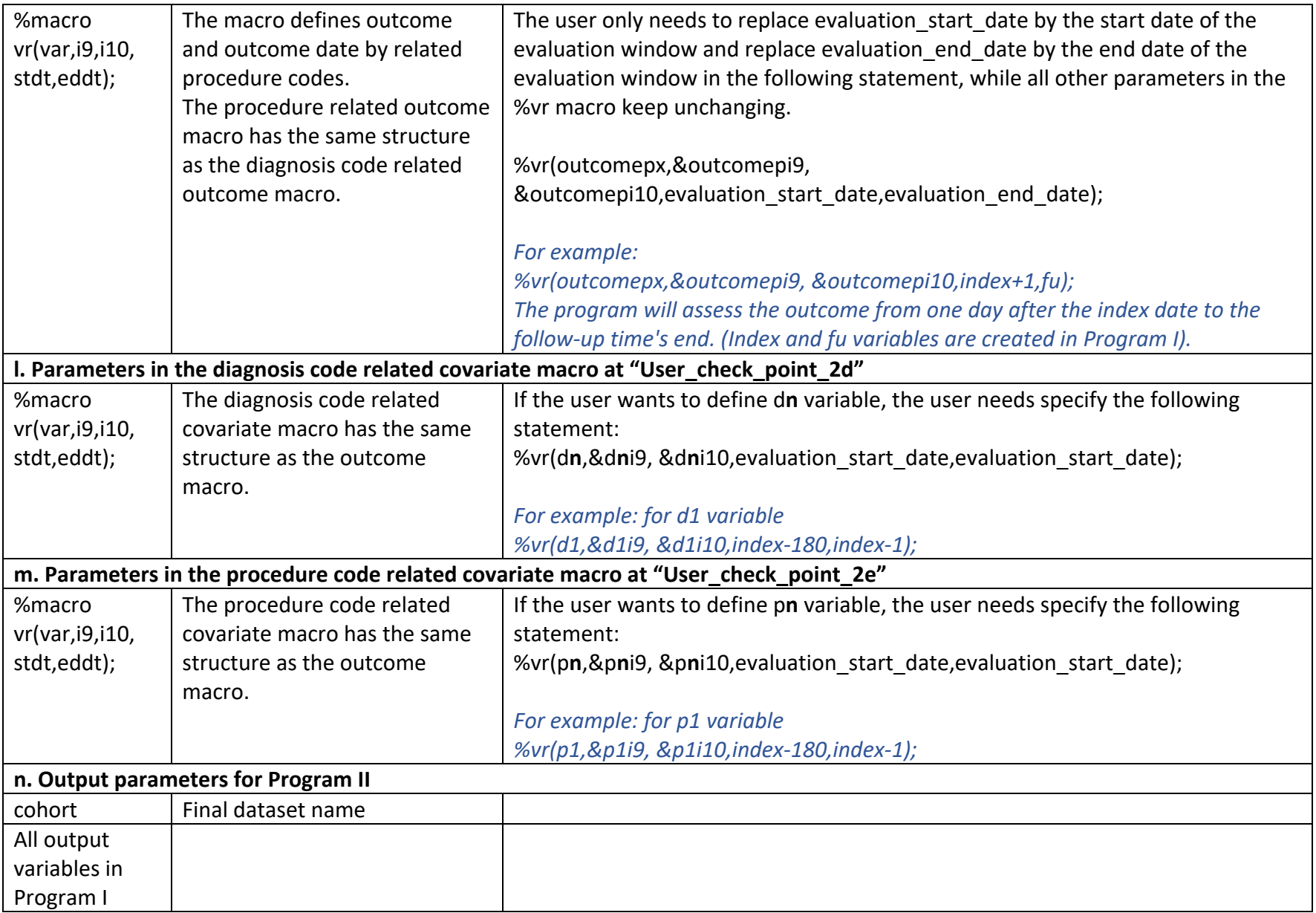

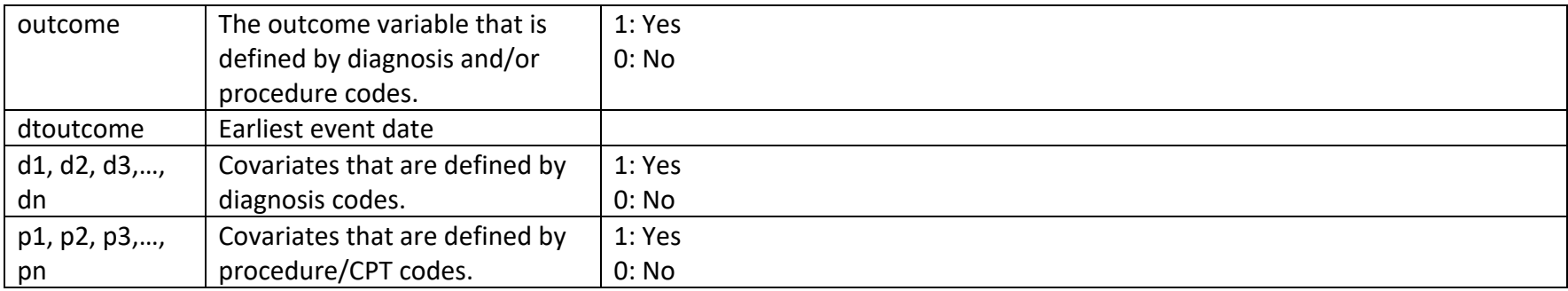